Adobe Photoshop 2022 (Version 23.1) Product Key Full

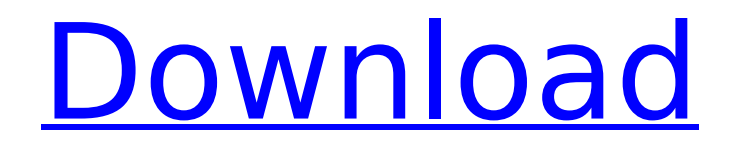

**Adobe Photoshop 2022 (Version 23.1) Crack + Free PC/Windows (April-2022)**

Remember that, while Photoshop can be a powerful tool, it's only a tool. If you don't have a creative vision and just want to make things look better, you can take an image from another program and save it as a PSD file and just open that file in Photoshop.

**Adobe Photoshop 2022 (Version 23.1) Free Download [32|64bit] (Updated 2022)**

Today, we will tell you how to use Photoshop on a Mac to edit portraits that you've taken, for both professional and personal use. Best Mac Editing Programs for Portraits & Portrait Photography A good photograph doesn't just come out of the camera, it requires a lot of work to edit it.

Photoshop is the most popular graphic designer but sometimes you may feel like one photo is not enough to make a good wallpaper. In those cases, Photoshop Elements comes in handy. Photoshop is the industry standard on Windows for editing graphics. However, macOS doesn't come with an alternative like Photoshop so Adobe Photoshop Elements (hereafter, Photoshop CE) is one of the best and most popular editing programs for Mac users. In this article, we will discuss everything that you need to know about Photoshop CE. Whether you're new to Photoshop or just want to do your edit in a more simple way, you will find all the necessary information on how to use Photoshop CE with Mac OSX. We also have a comparison chart of the most important Photoshop

# variants. So, let's move on to how to use Photoshop on Mac. How to Use

Photoshop on macOS There are four simple steps that you need to follow to get started. The first thing that you need to do is select your preferred Photoshop image editing software and purchase it. Don't forget to read our review of software like Photoshop, Adobe Lightroom, and others. If you are on Windows, then it's easy to learn how to use Photoshop. Once you've chosen a preferred Photoshop program, the next thing to do is to install it on your Mac and launch it. We will help you with this step too. But don't worry if you don't know anything about downloading programs on MacOS. With the help of step-by-step instructions that we will provide, you will be able to get Photoshop on your

### Mac within a few clicks. Not sure how to use Photoshop on a Mac? Then follow these steps to get started with the editing software: Step 1. Download Photoshop for Mac Go to the website of your Photoshop program and download the latest version of the software. Before you download the software, make sure that you are on the latest

version of macOS, macOS Sierra or macOS High Sierra. If not, then update your Mac to it. Also, do 9b3c6dd9d5

**Adobe Photoshop 2022 (Version 23.1) Crack With Registration Code [Latest] 2022**

At dawn one morning this week, a massive landslide blanketed the road near Don Juan Ecatepec, a town in Mexico. As cars began to pour in, we got out to investigate. Google Maps The cemetery at San Anton de Arteaga Hazy orange sun lit up a hillside above the town. Thick forest that blocked our view was losing its battle with the sun, blending into the light as the foreground and background of trees changed slowly. San Antonio, or San Anton, is a small community that holds a large cemetery, where many of the graves date back to the 1880s. According to people we spoke to, a massive landslide hit several hours ago and collapsed part of the mountain

## above the town. As we climbed, trees fell away, revealing a steep canyon with a murky brown river at the

bottom. Rocks from the rock wall that lined the road were strewn across the river, and the vegetation was ragged around the edges, showing signs of life after the slide. Waves of dust rose in every direction as cars crawled over it at the speed of pebbles. As we reached the top, we realized that this area had been hit by a landslide five years ago. Everything looked the same, down to the pattern of rocks in the road. The new creek was the same shape, and we could see the cave that drains it. Plumes of smoke rose from the side of the mountain and became mountains of dust as we climbed again. The cascade of rocks that dropped from the side of the mountain was impressive.

The cemetery A closer look at the cemetery The cemetery dates from 1879 and is made of large rocks that have been piled on top of each other to form walls. The cemetery can be clearly seen when looking down from above. The bodies and stones are protected by the greenery that surrounds them. Sagging trees cover the ground where many people have fallen, carrying their bodies far from the road. Arturo Uribe, a local government worker, was collecting some of the more recent bodies. He showed us a headstone he had created from bricks of asphalt. The headstone reads "The people beloved," and on each side of it, "Happiness: died of love." "I think it's a beautiful idea to say, 'This person died of love,'" says Ana Christina, a volunteer with

Q: how to transform from psd to jpg in photoshop in a perspective way I'm wondering how to transform a photo from PSD to JPG with a perspective correction. I have a bunch of PSDs which I would like to save as JPG files. The standard workflow that I know, uses PS and a JPG JPEG Compressor. The PS to JPG Converter exports the JPG from the PSD in a perspective way. The problem is, I want to export the JPG from the PSD in a perspective way, as well. So if I have a JPG from PSD, the jpg has a perspective corner, where the the real corner of the photo is not cornered, but the JPG still has a perspective corner and looks "truer", I would like to have the same picture, but without the perspective corner,

#### and with the other corner that was actually taken as the corner. How can I accomplish that with Photoshop or a photo app? A: What you are looking for is the Perspective Correct tool. This will convert everything from a PSD so that the top left corners are correct. If you don't use the top left corners in your creation process for any reason, then you will need to correct this manually by cropping the image. On some versions of Photoshop, you will need to do the following steps Select the perspective tool from the toolbar. Then use the keyboard shortcut H or use the menu items Edit > Perspective Correct... Enter the resolution for the new perspective Save the new image The proposed project aims to expand

the existing linkage of the University of Puerto Rico at Mayaguez Campus

#### (URMC) with the Carolina Population Center (CPC) by establishing the population center as a cohort study of institutionalized and elderly people. In the present, the major aims of the population center have focused on the study of family and marital dynamics, gynecologic and obstetric practices, language and education, and health services utilization. Although the population center has had great success in the study of family and marital dynamics, it is now time for the study of institutionalized and elderly people to be a major focus of the center. In this regard, the new linkage will ensure that the population center has a field site with which to conduct an additional number of studies related to the health and needs of the elderly, which in the past have not been as

#### much of a focus in

**System Requirements For Adobe Photoshop 2022 (Version 23.1):**

Minimum: OS: Windows Vista, Windows 7 CPU: 1.6Ghz RAM: 4G GPU: PowerXpress 1200 HDD: 80G+ Network: Broadband Internet Recommended: OS: Windows 7, Windows 8, Windows 8.1 CPU: 2Ghz RAM: 8G GPU: Nvidia Geforce GTX 775M HDD: 120G+ OS: Windows Vista,

[https://vietnamnuoctoi.com/upload/files/2022/07/jo4ibhHrAwggrWpAm2Gj\\_05\\_c0d5dd338a01537492](https://vietnamnuoctoi.com/upload/files/2022/07/jo4ibhHrAwggrWpAm2Gj_05_c0d5dd338a01537492d08c492bac1b74_file.pdf) [d08c492bac1b74\\_file.pdf](https://vietnamnuoctoi.com/upload/files/2022/07/jo4ibhHrAwggrWpAm2Gj_05_c0d5dd338a01537492d08c492bac1b74_file.pdf)

[https://www.52zhongchou.com/wp-](https://www.52zhongchou.com/wp-content/uploads/2022/07/Adobe_Photoshop_2022__Activation__Free_Download_Latest2022.pdf)

[content/uploads/2022/07/Adobe\\_Photoshop\\_2022\\_\\_Activation\\_\\_Free\\_Download\\_Latest2022.pdf](https://www.52zhongchou.com/wp-content/uploads/2022/07/Adobe_Photoshop_2022__Activation__Free_Download_Latest2022.pdf) <https://www.cameraitacina.com/en/system/files/webform/feedback/photoshop-2021-version-22.pdf> [https://trello.com/c/vcXn3pXG/61-adobe-photoshop-2022-version-2302-crack-mega-free-for-windows](https://trello.com/c/vcXn3pXG/61-adobe-photoshop-2022-version-2302-crack-mega-free-for-windows-latest-2022)[latest-2022](https://trello.com/c/vcXn3pXG/61-adobe-photoshop-2022-version-2302-crack-mega-free-for-windows-latest-2022)

<https://www.careerfirst.lk/sites/default/files/webform/cv/Adobe-Photoshop-CS4.pdf>

<https://trustymag.com/adobe-photoshop-2021-version-22-1-1-hacked-with-license-code-free/> https://blaquecat.com/community/upload/files/2022/07/tqlYskHqRN7LhSDqlQiN\_05\_592ac9d1a99fcf2 [78a92c17e541e8797\\_file.pdf](https://blaquecat.com/community/upload/files/2022/07/tqlYskHqRN7LhSDglQiN_05_592ac9d1a99fcf278a92c17e541e8797_file.pdf)

[https://yzerfonteinaccommodation.co.za/wp-content/uploads/2022/07/Photoshop\\_2021.pdf](https://yzerfonteinaccommodation.co.za/wp-content/uploads/2022/07/Photoshop_2021.pdf)

[https://talkotive.com/upload/files/2022/07/8eQ6gIRZFdWsvMSsAVr2\\_05\\_592ac9d1a99fcf278a92c17e](https://talkotive.com/upload/files/2022/07/8eQ6gIRZFdWsvMSsAVr2_05_592ac9d1a99fcf278a92c17e541e8797_file.pdf) [541e8797\\_file.pdf](https://talkotive.com/upload/files/2022/07/8eQ6gIRZFdWsvMSsAVr2_05_592ac9d1a99fcf278a92c17e541e8797_file.pdf)

<https://trello.com/c/obKPhYws/65-adobe-photoshop-2022-version-23-keygen-for-pc>

<https://salty-ravine-23336.herokuapp.com/zenellb.pdf>

<https://thecryptobee.com/photoshop-2021-crack-with-serial-number-free/>

<https://dogrywka.pl/adobe-photoshop-2021-version-22-1-1-nulled/>

<https://www.reperiohumancapital.com/system/files/webform/Photoshop-CS6.pdf>

[https://zohup.com/upload/files/2022/07/wEZxn4pGJAhZFkqORbqy\\_05\\_592ac9d1a99fcf278a92c17e54](https://zohup.com/upload/files/2022/07/wEZxn4pGJAhZFkqORbqy_05_592ac9d1a99fcf278a92c17e541e8797_file.pdf) [1e8797\\_file.pdf](https://zohup.com/upload/files/2022/07/wEZxn4pGJAhZFkqORbqy_05_592ac9d1a99fcf278a92c17e541e8797_file.pdf)

[https://www.griecohotel.it/wp-content/uploads/2022/07/Adobe\\_Photoshop\\_CC\\_2015\\_version\\_18.pdf](https://www.griecohotel.it/wp-content/uploads/2022/07/Adobe_Photoshop_CC_2015_version_18.pdf) <http://mysquare.in/?p=41226>

<https://swisshtechnologies.com/photoshop-2021-version-22-0-1-free-pc-windows/> [https://chat.byoe.tv/upload/files/2022/07/iS3eno9bRMPNCQG91zsP\\_05\\_592ac9d1a99fcf278a92c17e5](https://chat.byoe.tv/upload/files/2022/07/iS3eno9bRMPNCQG91zsP_05_592ac9d1a99fcf278a92c17e541e8797_file.pdf) [41e8797\\_file.pdf](https://chat.byoe.tv/upload/files/2022/07/iS3eno9bRMPNCQG91zsP_05_592ac9d1a99fcf278a92c17e541e8797_file.pdf)

[https://www.candipipes.com/wp-](https://www.candipipes.com/wp-content/uploads/2022/07/Adobe_Photoshop_2020_version_21_License_Keygen_Free_Latest.pdf)

[content/uploads/2022/07/Adobe\\_Photoshop\\_2020\\_version\\_21\\_License\\_Keygen\\_Free\\_Latest.pdf](https://www.candipipes.com/wp-content/uploads/2022/07/Adobe_Photoshop_2020_version_21_License_Keygen_Free_Latest.pdf) <https://delicatica.ru/2022/07/05/adobe-photoshop-cs6-crack-file-only/>

<https://cambodiaonlinemarket.com/photoshop-2022-crack-full-version-free-download-mac-win-2022/> <https://morning-bastion-40034.herokuapp.com/karjane.pdf>

<http://fede-percu.fr/photoshop-cc-hacked/>

<https://tranquil-fjord-06455.herokuapp.com/giftxir.pdf>

[https://socialmentoor.com/wp-content/uploads/2022/07/Adobe\\_Photoshop\\_2020\\_version\\_21.pdf](https://socialmentoor.com/wp-content/uploads/2022/07/Adobe_Photoshop_2020_version_21.pdf) <https://www.iowalmi.gov/lo/system/files/webform/pandemic/2022-7-04/bretadl767.pdf>

[https://richard-wagner-werkstatt.com/2022/07/05/adobe-photoshop-2022-version-23-0-crack-file-only](https://richard-wagner-werkstatt.com/2022/07/05/adobe-photoshop-2022-version-23-0-crack-file-only-registration-code-mac-win/)[registration-code-mac-win/](https://richard-wagner-werkstatt.com/2022/07/05/adobe-photoshop-2022-version-23-0-crack-file-only-registration-code-mac-win/)

<https://trello.com/c/60qXCddO/124-photoshop-cc-2018-activation-key-free-download> [https://www.puremeditation.org/2022/07/05/photoshop-2022-activation-with-registration-code](https://www.puremeditation.org/2022/07/05/photoshop-2022-activation-with-registration-code-updated-2022/)[updated-2022/](https://www.puremeditation.org/2022/07/05/photoshop-2022-activation-with-registration-code-updated-2022/)